## **Mr. Hammack's Brain: Part One EBSCO Database Exploratory Search Guide**

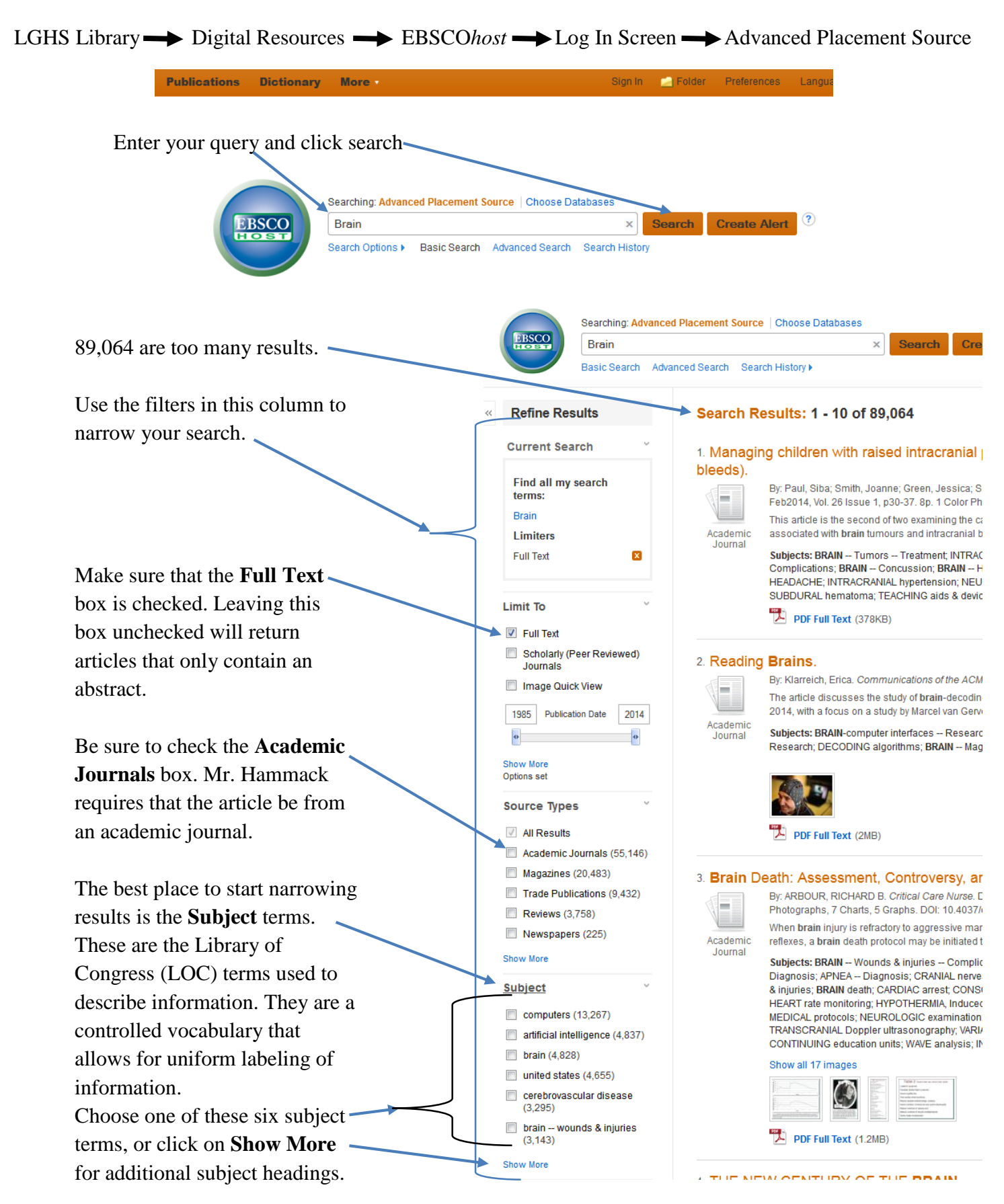

Don't waste time reading the articles. An efficient researcher uses abstracts to identify articles that might be useful. During the first phase of research, use the abstract to decide if the article might be useful.

To see the abstract, mouse over this magnifying glass to view information about an article.

The **abstract** provides a detailed description of the contents of the article. If this article shows promise, click **Add to folder**. Continue this process until you have collected enough articles.

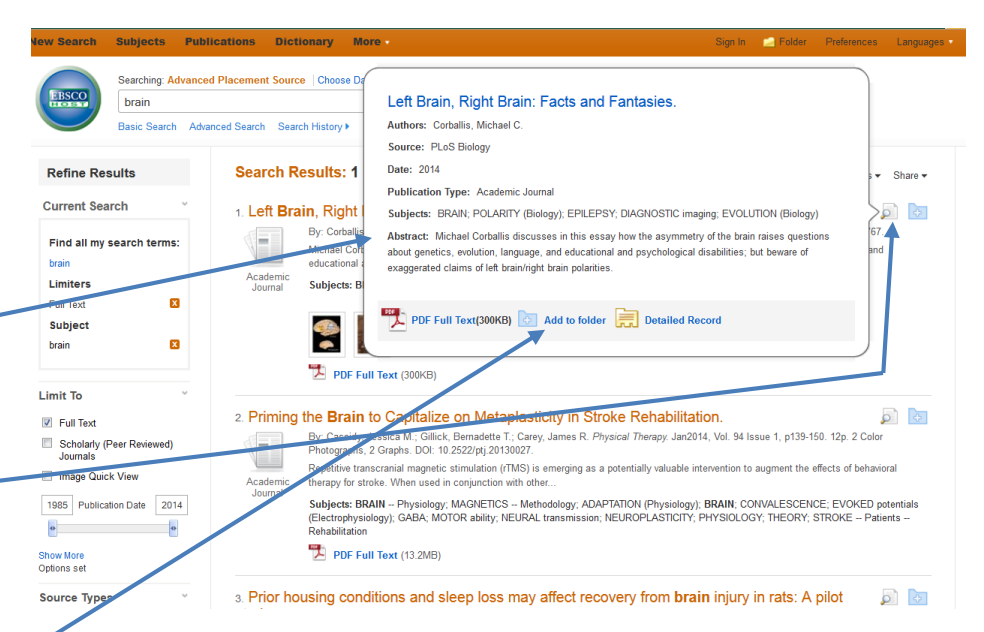

Your folder is in the upper right Library Logo corner of the screen. Once you have collected enough articles, click on **Folder View**. Relevance + Page Options + Share + **8** Music Education and  $\circ$   $\Box$ the B. p1-6, 6p. 2 Color Photographs, DOI: 10.1371/journal.pbio.1001767. <sup>63</sup> The Bee as a M odel to **Phrein r**aises questions about genetics, evolution, language, and <sup>63</sup> Prior housing conditions : imaging: EVOLUTION (Biology) Go to: Folder View Related Images ▶ **Library Logo Folder Contents** The contents of your EBSCO To store these items in the folder for a future session, Sign In to My EBSCOhos! folder will be Articles displayed. Articles (5)  $\bigoplus$  Pr  $1-5$  of  $5$ Images (0) Date Added + Page Options + .<br>Videos (0) Page: 1 E-mail Companies (0) Select / deselect all Delete Items Pages (0) Save as File Using the **E-mail** link eRooks (M) 1. Left Brain, Right Brain: Facts and Fantasies. **Export** audioBooks (0) you can send the By: Corballis, Michael C. PLoS Biology. Jan2014, Vol. 12 Issue 1, p1-6. 6p. 2 Color Photographs. DOI: 10.1371/journal.pbio.1001767. , Data Notes (0) Advanced Placement Source L Michael Corballis discusses in this essay how the asymmetry of the brain raises questions about genetics, evolution, language, and educational<br>and psychological disabilities; but beware of exagge… Other Content Sources (0) entire contents of the Persistent Links to Searches (0) Subjects: BRAIN; POLARITY (Biology); EPILEPSY; DIAGNOSTIC imaging; EVOLUTION (Biol folder via email. Saved Searches (0) Search Alerts (0) EBSCO will send one Journal Alerts (0) 一个 Web Pages (0) **BL** DDE Full Text (300KB) email with a list of all the articles, and a 2. Priming the Brain to Capitalize on Metaplasticity in Stroke Rehabilitation. ie Brain to Capitalize on Metaplasticity in Stroke Rehabilitation.<br>By: Cassidy, Jessica M.; Gilick, Bemadete T.; Carey, James R. Physical Therapy. Jan2014, Vol. 94 Issue 1, p139-150. 12p. 2 Color Photographs,<br>2 Graphs. DOI separate email with <u>is </u> each article's pdf file as an attachment.

After you click on the article's title, you will see the article's bibliographic information. You will use this information in NoodleTools.

There will be one or two links to the article. **HTML Full Text** is only the text from the article.

**PDF Full Text** displays the article exactly as it was originally published, including page numbers, pictures, graphs, and sidebars. The pdf also includes the entire issue of the publication. In this case, the pdf file will have the entire January 2014 issue of PLoS Biology.

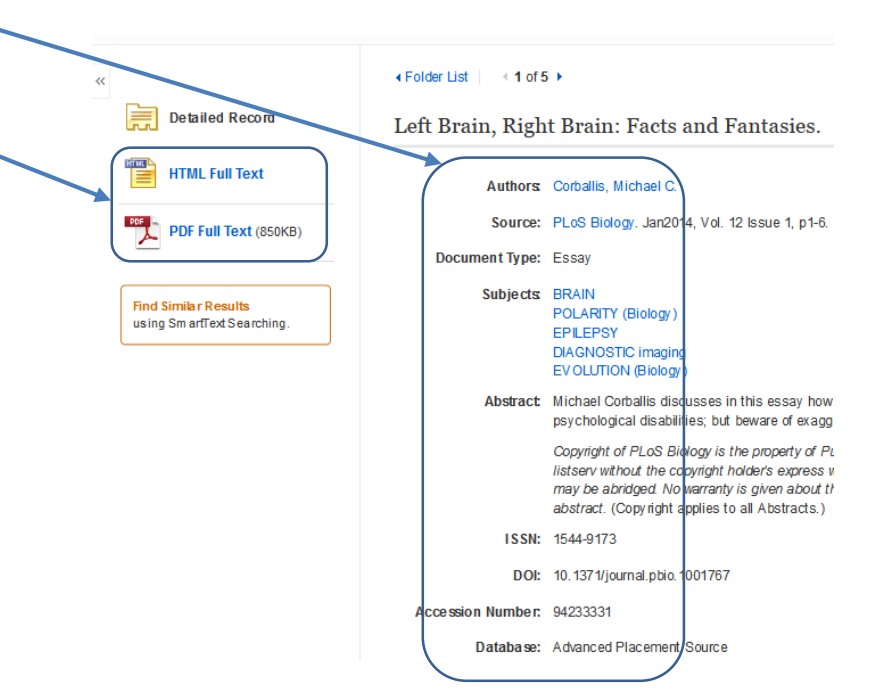